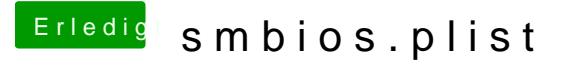

Beitrag von Griven vom 2. Mai 2012, 20:40

Hehe, wenn der Hacki wieder rennt kümmer Dich mal ein wenig um die Termi wichtiges Handwerkszeug ;O)

Code

1.cp /Volumes/Lexar/SMBios.plist /Volumes/Macintosh/Extra/

Damit bekommst Du das File auf die Platte.